# Package 'DEFormats'

October 16, 2019

<span id="page-0-0"></span>Type Package

Title Differential gene expression data formats converter

Version 1.12.0

Encoding UTF-8

Author Andrzej Oles´

Maintainer Andrzej Oleś <andrzej.oles@embl.de>

URL <https://github.com/aoles/DEFormats>

#### BugReports <https://github.com/aoles/DEFormats/issues>

Description Convert between different data formats used by differential gene expression analysis tools.

License GPL-3

Imports checkmate, data.table, DESeq2, edgeR (>= 3.13.4), GenomicRanges, methods, S4Vectors, stats, SummarizedExperiment

Suggests BiocStyle (>= 1.8.0), knitr, rmarkdown, testthat

VignetteBuilder knitr

biocViews ImmunoOncology, DifferentialExpression, GeneExpression, RNASeq, Sequencing, Transcription

RoxygenNote 6.0.1

git\_url https://git.bioconductor.org/packages/DEFormats

git branch RELEASE 3 9

git\_last\_commit 02c6ec6

git\_last\_commit\_date 2019-05-02

Date/Publication 2019-10-15

# R topics documented:

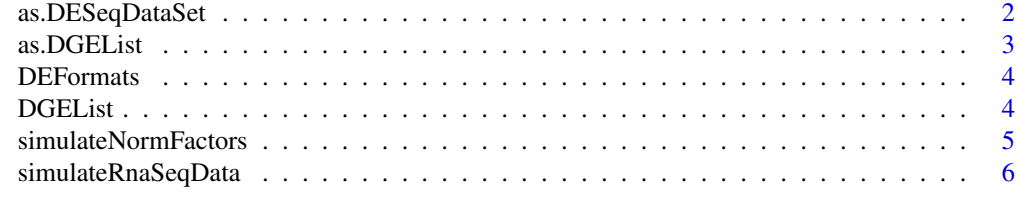

**Index** [7](#page-6-0)

<span id="page-1-1"></span><span id="page-1-0"></span>

#### Description

Coerces an object to [DESeqDataSet.](#page-0-0)

# Usage

```
as.DESeqDataSet(x, ...)
```
## S3 method for class 'DGEList' as.DESeqDataSet(x, ...)

#### Arguments

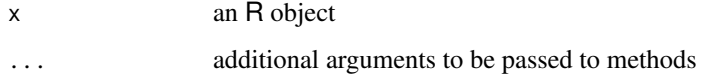

# Value

A [DESeqDataSet](#page-0-0) object

# Methods (by class)

• DGEList: Coerce [DGEList-class](#page-0-0) objects to [DESeqDataSet](#page-0-0).

# Author(s)

Andrzej Oleś <<andrzej.oles@embl.de>>, 2016-2017

# See Also

[as.DGEList](#page-2-1)

```
require("edgeR")
```

```
counts = simulateRnaSeqData()
group = rep(c("case", "control"), each = 3)dge = DGEList(counts = counts, group = group)
dge
as.DESeqDataSet(dge)
```
<span id="page-2-1"></span><span id="page-2-0"></span>

# Description

Coerces an object to [DGEList.](#page-0-0)

# Usage

```
as.DGEList(x, ...)
```
## S3 method for class 'DESeqDataSet' as.DGEList(x, ...)

# Arguments

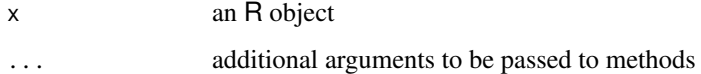

# Value

A [DGEList](#page-0-0) object.

# Methods (by class)

• DESeqDataSet: Coerce [DESeqDataSet](#page-0-0) objects to [DGEList-class](#page-0-0).

# Author(s)

Andrzej Oleś <<andrzej.oles@embl.de>>, 2016-2017

# See Also

[as.DESeqDataSet](#page-1-1)

```
require("DESeq2")
```

```
se = simulateRnaSeqData(output = "RangedSummarizedExperiment")
se
dds = DESeqDataSet(se, design = \sim condition)
dds
as.DGEList(dds)
```
<span id="page-3-0"></span>

#### Description

DEFormats provides data converters between various formats used by different gene expression analysis packages.

#### Details

Currently the package supports data conversion between DESeq2 and edgeR, i.e., between [DESeqDataSet](#page-0-0) and [DGEList](#page-0-0) objects, respectively.

Objects can be coerced using the following methods

- [as.DESeqDataSet](#page-1-1)
- [as.DGEList](#page-2-1)

#### Author(s)

Andrzej Oleś << andrzej.oles@embl.de>>, 2016-2017

DGEList *DGEList Constructor Generic*

#### Description

Creates a [DGEList](#page-0-0) object.

#### Usage

```
DGEList(counts = matrix(0, 0, 0), lib.size = colSums(counts),norm.factors = rep(1, ncol(counts)), samples = NULL, group = NULL,
 genes = NULL, remove.zeros = FALSE)
```

```
## S4 method for signature 'RangedSummarizedExperiment'
DGEList(counts = new("RangedSummarizedExperiment"),
 lib.size = colData(counts)$lib.size,
 norm.factors = colData(counts)$norm.factors, samples = colData(counts),
 group = NULL, genes = as.data.frame(rowRanges(counts)),
 remove.zeros = FALSE)
```
#### Arguments

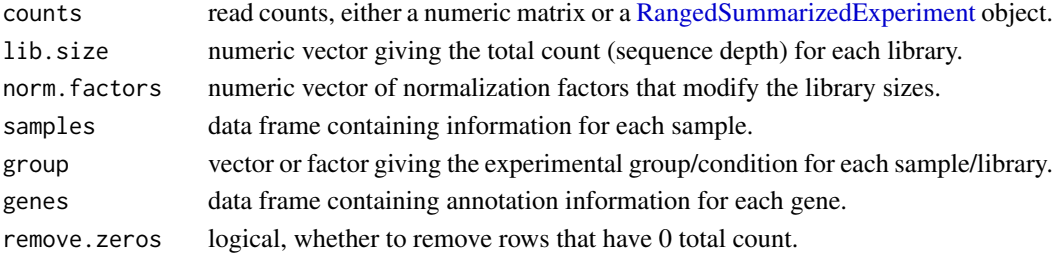

#### <span id="page-4-0"></span>simulateNormFactors 5

#### Value

A [DGEList](#page-0-0) object.

# Author(s)

Andrzej Oleś <<andrzej.oles@embl.de>>, 2016-2017

# Examples

se = simulateRnaSeqData(output = "RangedSummarizedExperiment")

```
## Initialize a DGEList from a RangedSummarizedExperiment object
DGEList(se)
```
simulateNormFactors *Simulate Normalization Factors*

#### Description

Simulate gene-specific normalization factors for each sample of an RNA-seq experiment.

# Usage

```
simulateNormFactors(n = 1000L, m = 6L, seed = 0L, ...)
```
# Arguments

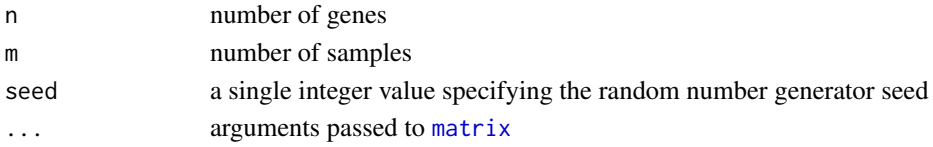

# Value

A matrix with n rows and m columns containing the normalization factors.

#### Author(s)

Andrzej Oleś <<andrzej.oles@embl.de>>, 2016-2017

#### See Also

simulateRnaSeqData

```
require("DESeq2")
```

```
## normalization factors
se = simulateRnaSeqData(output = "RangedSummarizedExperiment")
dds = DESeqDataSet(se, design = \sim condition)
normalizationFactors(dds) = simulateNormFactors()
```
<span id="page-5-0"></span>simulateRnaSeqData *Example counts table of RNA-seq data*

# Description

Simulated expression data of an RNA-seq experiment.

#### Usage

```
simulateRnaSeqData(output = c("matrix", "RangedSummarizedExperiment"),
 n = 1000, m = 6, seed = 0L, ...)
```
# Arguments

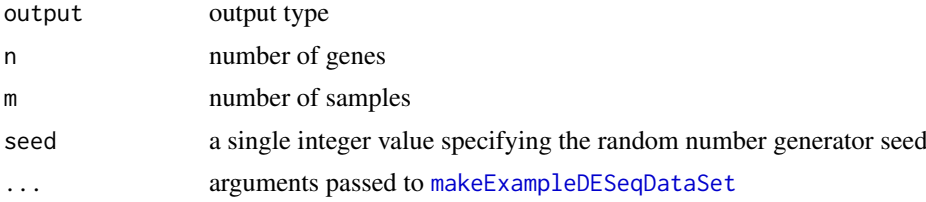

#### Details

The count table is generated using the [makeExampleDESeqDataSet](#page-0-0) method from the DESeq2 package.

# Value

Depending on the output setting a matrix or an [RangedSummarizedExperiment](#page-0-0) object.

# Author(s)

```
Andrzej Oleś <<andrzej.oles@embl.de>>, 2016-2017
```
# See Also

simulateNormFactors

```
## count data matrix
mx = simulateRnaSeqData()
head(mx)
```

```
## return an RangedSummarizedExperiment object
se = simulateRnaSeqData(output = "RangedSummarizedExperiment")
se
```
# <span id="page-6-0"></span>Index

as.DESeqDataSet, [2,](#page-1-0) *[3,](#page-2-0) [4](#page-3-0)* as.DGEList, *[2](#page-1-0)*, [3,](#page-2-0) *[4](#page-3-0)*

DEFormats, [4](#page-3-0) DEFormats-package *(*DEFormats*)*, [4](#page-3-0) DESeqDataSet, *[2](#page-1-0)[–4](#page-3-0)* DGEList, *[3,](#page-2-0) [4](#page-3-0)*, [4,](#page-3-0) *[5](#page-4-0)* DGEList,RangedSummarizedExperiment-method *(*DGEList*)*, [4](#page-3-0)

makeExampleDESeqDataSet, *[6](#page-5-0)* matrix, *[5](#page-4-0)*

RangedSummarizedExperiment, *[4](#page-3-0)*, *[6](#page-5-0)*

simulateNormFactors, [5](#page-4-0) simulateRnaSeqData, [6](#page-5-0)